## **МИКРОПРОЦЕССОРНАЯ ТЕХНИКА**

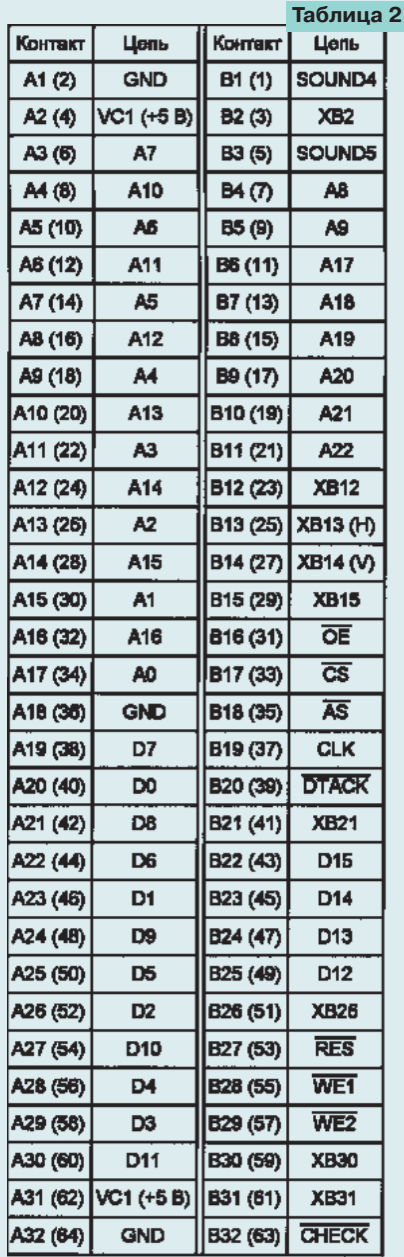

**РОЗЕТКИ XS2 ("SYSTEM") и XS3**<br>("CARTRIDGE"). Их контакты (назначение указано соответственно в табл. 1 и 2) могут иметь буквенно-цифровую или цифровую нумерацию. Многие сигналы выведены параллельно на обе розетки, и этим можно воспользоваться в диагностических целях. Например. при вставленном в XS3 картридже проверить наличие сигналов адреса и данных на контактах XS2. Неисправности контактов B1-В3, B10-В15, B18-В21, В26, В28-В31 розетки "CAR-TRIDGE" обычно не сказываются на работоспособности приставки, так как в картриджах большинства игр они не задействованы.

При необходимости приставку можно питать от любого источника постоянного напряжения 9...10 В, рассчитанного на ток не менее 0,8 А, подключив его к цепи VCC-IN розетки "SYSTEM".

(Окончание следует)

## КОМПАКТ-ДИСКИ: ТЕХНОЛОГИИ И СТАНДАРТЫ

## А. ДЕНИСЕНКО, А. БАЛАБАНОВ, г. Нижний Новгород

В первой части статьи были рассмотрены практически все популярные форматы хранения данных на CD-ROM. Одна из их особенностей - отличие структуры файловой системы CD от принятой в MS DOS. Таким образом, для доступа к записанным данным необходимо преобразовать их формат. Для решения этой задачи фирма Microsoft выпустила специальный программный драйвер под названием Microsoft CD Extentions (MSCDEX.EXE). Он очень распространен, входит в комплект поставки MS DOS и почти всех приводов CD-ROM. При использовании MSCDEX.EXE операционная система работает с компакт-диском как с обычным магнитным (за исключением того, что данные можно только прочитать). Для загрузки драйвера в файле AUTOEXEC. ВАТ должна быть предусмотрена команда (записанная в одну строку)

MSCDEX / D:имя [/ D:имя 2... ] [/ E] [/ K] [/S] [/V] [/L:буква] [/М:число]

Ее параметры (необязательные - в квадратных скобках) задают следующее:

/ D:имя [/ D:имя2...] - имена установленных в компьютере приводов CD-**ROM.** Они должны совпадать с указанными в аналогичных параметрах команд файла CONFIG.SYS, которыми запускают эти приводы. По умолчанию используется имя MSCD001

/E - разрешается размещать буфера секторов диска в расширенной памяти, если она имеется.

/K - MS DOS может читать компакт-диски, использующие кодировку японской азбуки Канджи.

/S - разрешается доступ к CD-ROM из локальной компьютерной сети.

/V - во время запуска MSCDEX будет выводить на экран статистические ланные.

/L:буква - этой буквой будет обозначен логический диск, соответствующий приводу CD-ROM. Если она не задана, драйвер использует первую свободную. Например, в системе, где уже есть диски А, В и С, по умолчанию CD-ROM станет диском D, а если имеется параметр /L:H, то диском Н. При наличии более одного привода CD остальные получат очередные не занятые буквы.

/М:число - столько буферов секторов CD создаст драйвер. Их может быть от двух до 30 (по умолчанию - 10) и каждый займет в памяти около 2 Кбайт. Чем больше буферов, тем выше производительность системы.

MSCDEX.EXE обязательно используется совместно с драйверами привода CD-ROM, описываемыми как устройства (DEVICE) в файле CONFIG.SYS. Эти драйверы специализированы для каждой модели приводов, поставляются вместе с ними и также имеют не-

Окончание. Начало см. в "Радио". 1998. № 6

сколько параметров. К сожалению, перечислить все варианты не представляется возможным [2].

## **ИНТЕРФЕЙСЫ**

Интерфейс связывает привод CD-ROM и компьютер. Именно его характеристики определяют скорость взаимодействия этих устройств. Каждый новый тип диска и привода к нему, появляющийся на рынке, должен иметь интерфейс, позволяющий без задержек и с наименьшей загрузкой центрального процессора передавать большие массивы данных. Довольно часто фирмыпроизводители поставляют привод CD-**ROM** вместе с контроллером, реализующим так называемый собственный (Proprietary) интерфейс. Он часто находится на звуковой плате, к которой подключают CD-ROM, приобретаемый в составе мультимедийного набора. Обычно это упрощенная реализация одного из стандартов, рассматриваемых ниже.

Очень редко (из-за низкой скорости передачи данных) применяется связь через параллельный порт, предназначенный для принтера. Обычно к нему подключают некоторые модели внешних приводов, так как для этого не нужно вскрывать компьютер. Порт чаше всего настраивается на работу в одном из усовершенствованных режимов: ЕРР (Enchanced Parallel Port) или ECP (Extended Capabilities Port). Для подключения CD-ROM к портативным компьютерам часто применяют конвертеры их интерфейса в параллельный.

Многие приводы CD-ROM снабжены обычным для жестких магнитных дисков (винчестеров) интерфейсом IDE (известным также под названиями АТ-Bus, ATA). Его особенность - реализация функций контроллера в самом приводе, что делает подключение к компьютеру достаточно простым. Несколько лет назад компания Western Digital разработала стандарт EIDE - улучшенный (Enchanced) IDE, который поддержали еще пять ведущих фирм. Он позволяет установить в компьютер до четырех винчестеров, приводов CD-ROM или стримеров.

Популярен интерфейс SCSI (читается "скази"). С его помощью подключают многие периферийные устройства, требующие высокой скорости передачи данных. Обычная для этого интерфейса скорость - 2...4 Мбайт/с. Физически шина SCSI представляет собой плоский кабель с 50-контактными разъемами. К ней можно подключить до восьми периферийных устройств.

Стандартом предусмотрено два способа передачи сигналов по шине: синфазный и дифференциальный. Последний отличается повышенной помехоустойчивостью и позволяет увеличить ее длину. Чтобы гарантировать неискаженную передачу сигналов, к линиям шины с обеих сторон должны